## МИНИСТЕРСТВО ОБРАЗОВАНИЯ И НАУКИ ЛУГАНСКОЙ НАРОДНОЙ РЕСПУБЛИКИ ГОСУДАРСТВЕННОЕ ОБРАЗОВАТЕЛЬНОЕ УЧРЕЖДЕНИЕ ВЫСШЕГО ОБРАЗОВАНИЯ ЛУГАНСКОЙ НАРОДНОЙ РЕСПУБЛИКИ «ЛУГАНСКИЙ ГОСУДАРСТВЕННЫЙ УНИВЕРСИТЕТ ИМЕНИ ВЛАДИМИРА ДАЛЯ»

Стахановский инженерно-педагогический институт менеджмента Кафедра информационных систем

## **МЕТОДИЧЕСКИЕ УКАЗАНИЯ К ПРОХОЖДЕНИЮ**

производственной (технологической) практики для студентов направления подготовки Профессиональное обучение (по отраслям), магистерская программа «Информационные технологии и системы»

Луганск 2023

*Рекомендовано к изданию Учебно-методическим советом* ГОУ ВО ЛНР «ЛГУ им. В. ДАЛЯ» *(протокол № 0m 10.12023 г.)* 

Методические указания к прохождению **производственной (технологической) практики** для студентов направления подготовки **Профессиональное обучение** (по отраслям), магистерская программа **«Информационные технологии и системы»**. / Сост.: В.П. Карчевский, М.К. Труфанова. – **Стаханов**: ГОУ ВО ЛНР «ЛГУ им. В. Даля», 2023. – 34 с.

Методические указания содержат задания, описание которых сопровождается теоретическими сведениями. Приведены приложения, в которых представлены примеры основных разделов отчѐта по производственной (технологической) практике.

Предназначены для студентов инженерно-педагогических направлений образовательных организаций профессионального высшего образования.

Предназначены для студентов магистерской программы «Информационные технологии и системы».

Составители: доц. Карчевский В.П., ас. Труфанова М.К.

Ответственный за выпуск: доц. Карчевский В.П.

Рецензент: доц. Карчевская Н.В.

© Карчевский В.П., Труфанова М.К., 2023 © ГОУ ВО ЛНР «ЛГУ им. В. ДАЛЯ», 2023

# **СОДЕРЖАНИЕ**

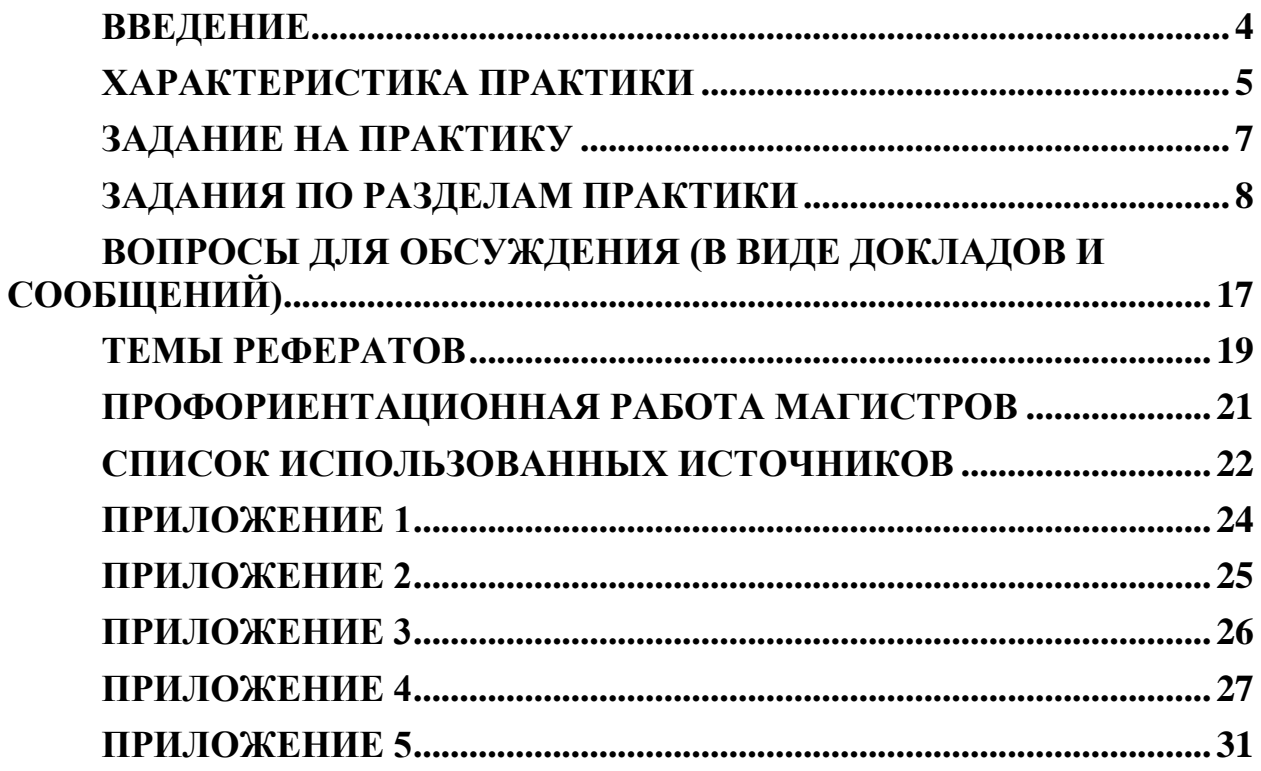

### **ВВЕДЕНИЕ**

<span id="page-3-0"></span>Целью производственной (технологической) практики является получение профессиональных умений и навыков по направлению подготовки, а также умений и навыков научно-исследовательской деятельности; ознакомление с будущей профессиональной деятельностью магистра; углубление и закрепление знаний, полученных в процессе теоретического обучения; приобретение профессионального опыта в сфере педагогической и инженерный деятельности, навыков самостоятельной работы, работы в коллективе.

Задачами производственной (технологической) практики являются:

обратить внимание студентов на широкий круг исследований, которые выполняются в сфере информационных технологий и систем, робототехнике, искусственном интеллекте;

ознакомить с действующими методиками исследования на конкретном предприятии (организации, учреждении) по решению конкретных проблем;

формулирование темы научного исследования в магистерской диссертации совместно с диссертантом;

анализ научно-технической, нормативной и методической литературы по выбранному направлению исследований;

формулирование цели и задач исследования.

Курс входит в цикл практик и НИР подготовки студентов по направлению подготовки 44.04.04 Профессиональное обучение (по отраслям).

Производственная (технологическая) практика реализуется кафедрой информационных технологий.

Основывается на базе дисциплин: «Основные направления развития и инновации в отрасли. Перспективные языки и технологии программирования», «Системный анализ», «Системология», «Иностранный язык в профессиональной сфере», «Инновационные технологии в образовании», «Интеллектуальная собственность», «Компьютерные и телекоммуникационные технологии в профессиональной деятельности».

Является основой для: выполнения магистерской диссертации, выполнения научно-исследовательской работы обучающихся, прохождения производственной (педагогической) практики, преддипломной практики.

#### <span id="page-4-0"></span>**ХАРАКТЕРИСТИКА ПРАКТИКИ**

Производственная (технологическая) практика является первой в учебном плане магистерской программы. Положительной характеристикой практики является получение студентами компетенций, как в сфере профессионального обучения, так и в сфере информационных технологий и систем. Практика связана с индивидуальной работой каждого магистранта над утвержденной темой диссертационного исследования.

Во время прохождения практики магистранты периодически участвуют в круглых столах, за которыми совместно анализируются всеми студентами результаты исследований каждого магистранта. Это даѐт возможность расширить педагогический и технический кругозор, получить опыт поиска нетривиальных решений в исследованиях.

Магистранты обосновывают актуальность диссертационного исследования, выбирают методы принятия решений на различных этапах исследования путѐм применения метода анализа иерархий и построения дерева целей.

Каждый магистрант проводит исследование по своей теме.

Выполняется анализ объектов исследований, изучаются примеры программного обеспечения, выявление достоинств и недостатков объектов исследования, как в теоретическом, так и в практическом плане.

Реализация магистерских программ предусматривает три вида практики и четыре этапа научных исследований.

Кафедра обеспечивает единство всех этих видов занятий магистров тем, что они нацелены на подготовку магистерской диссертации.

Предложения: Обеспечить более высокую посещаемость занятий и подготовку студентов к совместным работам по анализу объектов исследования по используемым математическим методам, по изучению теории и практических методов и средств информационных систем.

Профессионально-практическая подготовка студентов является неотъемлемой частью процесса подготовки специалистов в высших учебных заведениях, а также на современных предприятиях и в организациях различных областей хозяйства, образования, здравоохранения, культуры, торговли и государственного управления.

Во время прохождения технологической практики студенты должны овладеть современными методами, формами организации и техническими средствами в области использования компьютерных технологий на производстве. У учащихся на базе знаний, полученных в СУНИГОТ, должны сформироваться

5

профессиональные умения и навыки для принятия самостоятельных решений во время выполнения конкретной работы в реальных рыночных и производственных условиях, а также потребность самостоятельно пополнять свои знания и творчески их применять в практической деятельности.

Технологическая подготовка специалиста должна формировать у выпускников высшего учебного заведения профессиональные умения, навыки принимать самостоятельные решения в конкретной области работы в реальных условиях производства, а также выполнение различных обязанностей их будущей профессиональной деятельности.

Реализуются учебные цели практики путем самостоятельного изучения производства и выполнения каждым студентом в условиях предприятия (учреждения) необходимых по программе отдельных производственных задач.

Содержание и последовательность практики определяется программой, разработанной кафедрой в соответствии с учебным планом.

15, 16, 17 недели – производственная (технологическая) практика

Производственная (технологическая) практика проводится кафедрой информационных систем.

Практика направлена на выполнение, указанных ниже, видов деятельности магистранта и описание их результатов:

- подбор и анализ литературы, интернет-источников, медийной информации по теме магистерской диссертации, реферирование и составление начального (дополняемого) списка используемых источников;

- выбор и краткое описание программных продуктов и/или примеров оборудования для проведения исследований, их тестирование;

- первичное обоснование актуальности темы магистерской диссертации;

- формирование варианта дерева целей магистерского исследования;

- описание основных определений и положений (с обязательной ссылкой на источник информации) к первому разделу магистерской диссертации по профессиональному исследованию в области информационных технологий и систем, робототехники и искусственного интеллекта.

6

#### ЗАДАНИЕ НА ПРАКТИКУ

<span id="page-6-0"></span>По результатам прохождения производственной (технологической) практики на кафедре информационных систем магистрант должен представить отчёт о выполненной работе.

Отчёт лолжен содержать следующие обязательные разделы  $\mathbf{c}$ обязательными ссылками на источники литературы или интернет-ресурсы.

1. Актуальность темы диссертационного исследования (3-4 страницы). выполненных магистерских диссертаций по Вашей Примеры тематике: разработки, исследования и результаты.

2. Основные определения и положения в магистерской диссертации с обязательными ссылками на источники литературы и интернет-ресурсы.

(Целесообразно закончить раздел выводами)

3. Дерево целей

Дерево целей с описанием ветви, которая является актуальной, интересной, важной и необходимый результат.

4. Метод анализа иерархий

Включает в себя полный анализ иерархии объектов, критериев и альтернатив; расчеты вектора приоритетов в целом и расчет согласованности мнений экспертов.

МАИ включает описание критериев и альтернатив.

Экспертом в этом разделе должен выступать сам студент

5. Описание исследований и результатов, полученных на практике по магистерской диссертации

6. Список использованных источников

Образец титульной страницы отчёта по практике представлен в приложении 1. Пример оформления списка условных сокращений представлен в приложении 2. Пример оформления содержания приведен в приложении 3. Примеры библиографического описания приведен в приложении 4.

Объем отчёта 30-35 стр.

 $\overline{7}$ 

## ЗАДАНИЯ ПО РАЗДЕЛАМ ПРАКТИКИ

### Раздел «Реализация метода дерева целей при моделировании поведения систем»

<span id="page-7-0"></span>Пример задания.

Постройте дерево целей для фирмы, которая занимается разработкой  $1<sub>1</sub>$ программного обеспечения как для внутреннего, так и для внешнего рынков. При построении учитывайте аспекты маркетинговой деятельности фирмы, оплаты за разработанное программное обеспечение и его виды, способы взаимодействия с внешними и внутренними заказчиками, виды заказов и т.д.

## Раздел «Метод анализа иерархий»

 $1<sub>1</sub>$ Будем считать, что Вашей семье необходимо приобрести:

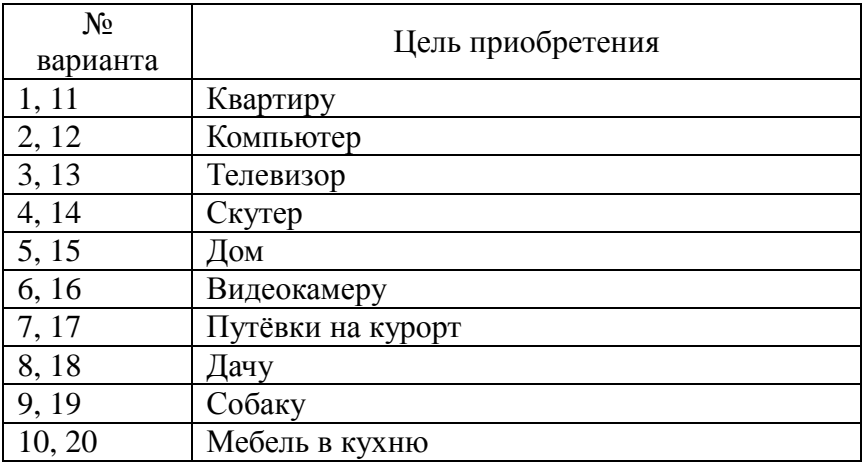

Постройте иерархическую структуру для этой цели.

2. В иерархической структуре предусмотрите наличие минимум 3-х альтернатив.

 $\mathcal{E}$  $Ha$ основе созданной иерархической структуры постройте упрощенную двухуровневую иерархическую структуру, включающую:

0 - уровень проблемы,

1 - уровень критериев,

2 - уровень альтернатив.

 $\overline{4}$ . На уровне критериев должно быть 4-6 объектов.

5. Для сравнительной оценки критериев постройте матрицу попарных сравнений.

Считая себя экспертом, найдите элементы значений матрицы при 6. согласованности матрицы.

Вычислите вектор локальных и глобальных приоритетов. Сделайте 7. выводы.

8. Постройте иерархическую структуру ДЛЯ цели разработки магистерской диссертации на тему «Электронное пособие для дистанционного

обучения по дисциплине «Системный анализ» на тему «Методы системного анализа». (Дисциплину и тему можно выбрать в соответствии с темой собственной магистерской диссертацией).

В иерархической структуре предусмотрите наличие от 3-х до 5-ти 9. альтернатив.

 $10.$ Ha основе созданной иерархической структуры постройте упрощенную двухуровневую иерархическую структуру, включающую:

0 - уровень проблемы,

1 - уровень критериев,

2 - уровень альтернатив.

На уровне критериев должно быть 4-6 объектов.  $11.$ 

12. Для сравнительной оценки критериев постройте матрицу попарных сравнений.

13. Считая себя экспертом, найдите элементы значений матрицы при согласованности матрицы.

14. Вычислите вектор локальных и глобальных приоритетов. Сделайте ВЫВОДЫ.

Метод анализа иерархий (Analytic Hierarchy Process - AHP), или подход аналитической иерархии предполагает декомпозицию проблемы на простые составляющие части и обработку суждений эксперта, принимающего решения. В результате определяется относительная значимость исследуемых альтернатив для всех критериев, находящихся в иерархии. Относительная значимость выражается численно в виде векторов приоритетов. Полученные таким образом значения векторов являются оценками в шкале отношений и соответствуют так называемым жестким оценкам.

Метод анализа иерархий (МАИ), разработанный известным американским математиком Томасом Саати, с успехом используется для решения многих практических задач на разных уровнях планирования.

Допустимо, что мы имеем три камня. Попробуем оценить их вес. Скажем, А более тяжелый за Б, а Б более тяжелый за С. Аналогично можно сравнить относительную важность любых количественно неопределенных факторов.

Для представления результатов оценок в количественном выражении Т. Саати вводит шкалу парных сравнений. Согласно этой шкале исследователя не интересует отсутствие физических или объективных единиц измерения. Основным преимуществом этого метода является то, что он является безразмерным и не возникает проблем при приведении к одинаковым единицам измерения.

| Балл | Определение     | Примечание                                          |
|------|-----------------|-----------------------------------------------------|
|      | Равная важность | Равный вклад двух видов деятельности в цель         |
|      | Умеренное       | Легкое преимущество одного вида деятельности<br>над |
|      | преимущество    | ДРУГИМ                                              |
|      | Существенное    | Ощутимое преимущество одного вида деятельности над  |

Таблица – Шкала относительной важности МАИ Томаса Саати

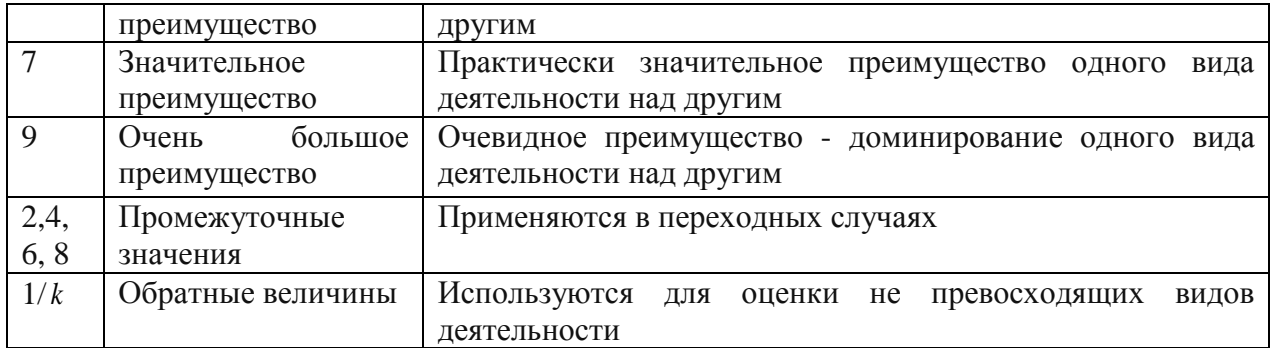

Считая себя экспертом, предоставляем элементам матрицы значения при условии согласованности матрицы. Вычислим вектор приоритета и сделаем выводы. Строим иерархическую двухуровневую структуру.

Используем метод анализа иерархий для определения оптимальной происходить мобильной платформы, на которой будет моделирование интеллектуальных функций персональных роботов. В качестве оценочных платформ будем использовать: OC Android, IOS, Samsung, KaiOS.

Критериями, выбора будут:  $Q1$ : доступная  $O2$ : удобство цена: использования; Q3: стабильность работы; Q4: качество исполнения.

На первом этапе построим дерево критериев и альтернатив (рис. 1).

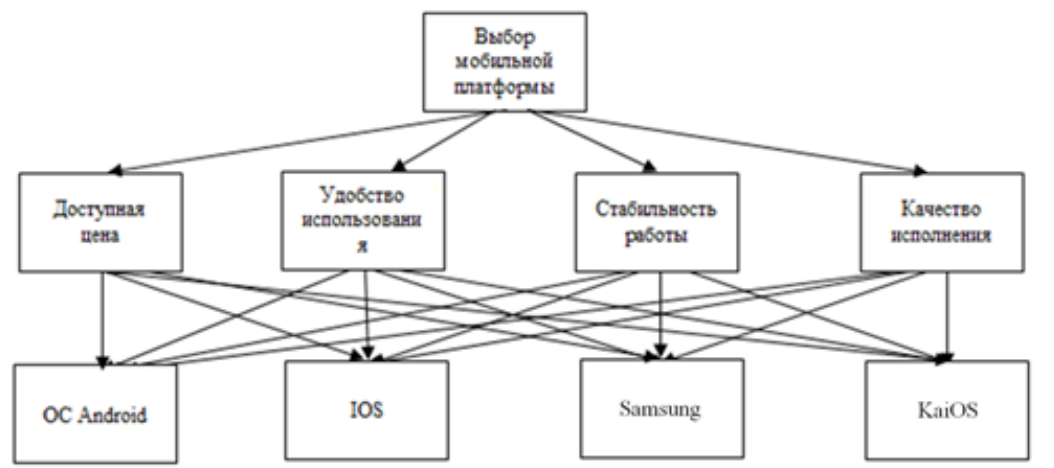

Рисунок 1. – Дерево критериев и альтернатив

После составим четыре матрицы попарных сравнений для четырех альтернатив и матрицу попарных сравнений для критериев (табл.  $1 - 5$ ).

Таблица 1. – Матрица попарных сравнений критерия «доступная цена»

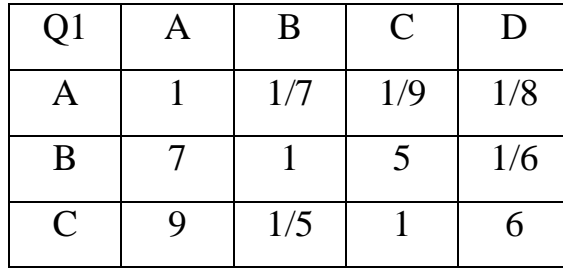

$$
D \mid 8 \mid 6 \mid 1/6 \mid 1
$$

A – ОС Android; B – IOS; C – KaiOS; D – Samsung.

Таблица 2 – Матрица попарных сравнений критерия «удобство использования»

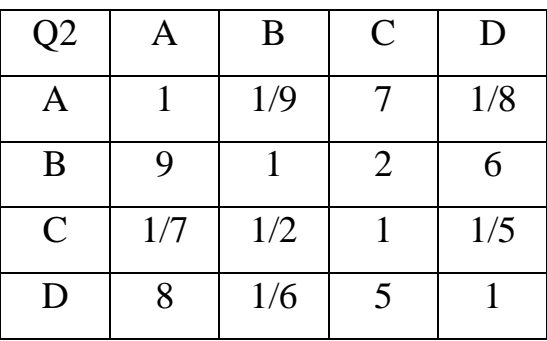

Таблица 3 – Матрица попарных сравнений критерия «стабильность работы»

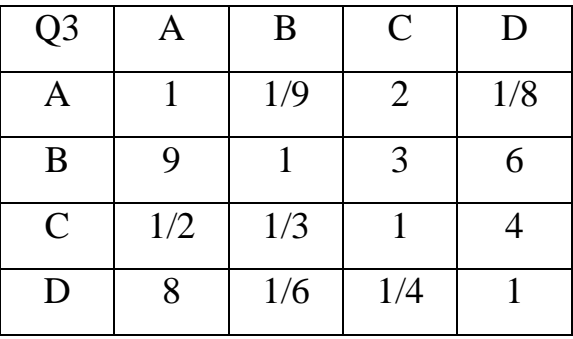

Таблица 4 – Матрица попарных сравнений критерия «качество исполнения»

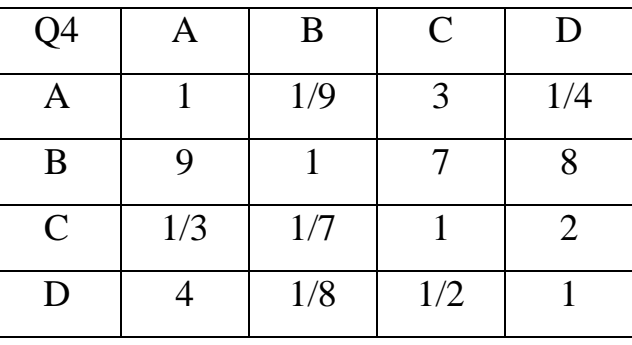

Таблица 5 – Матрица попарных сравнений критериев

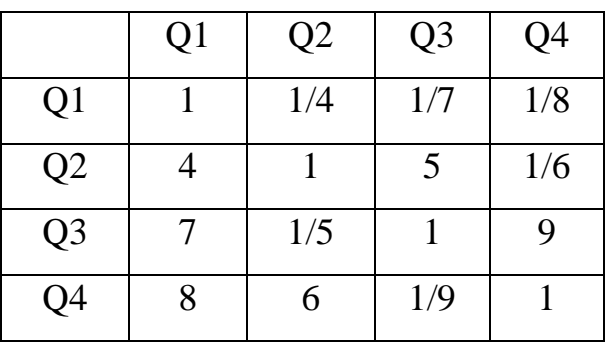

Используя математические формулы, найдем векторы локальных приоритетов для всех матриц попарных сравнений. Вектор локальных приоритетов вычисляют по формуле  $x = \sqrt[n]{\prod_{i=1}^{n} a_{ij}}$ , где n – число элементов матрицы, а  $a_{ii}$  – числовое значение элементов матрицы. Таким образом, векторы х для первой матрицы найдем, подставив значение в формулу:

$$
x_{11} = \sqrt[4]{1 * \frac{1}{7} * \frac{1}{9} * \frac{1}{8}} = 0,2111
$$
  
\n
$$
x_{12} = \sqrt[4]{7 * 1 * 5 * \frac{1}{6}} = 1,5541
$$
  
\n
$$
x_{13} = \sqrt[4]{\frac{1}{7} * \frac{1}{2} * 1 * \frac{1}{5}} = 1,8128
$$
  
\n
$$
x_{14} = \sqrt[4]{8 * 6 * \frac{1}{6} * 1} = 1,6818
$$

Векторы х для второй матрицы найдем:

$$
x_{21} = \sqrt[4]{1 * \frac{1}{9} * 7 * \frac{1}{8}} = 0,5584
$$
  

$$
x_{22} = \sqrt[4]{9 * 1 * 2 * 6} = 3,2237
$$
  

$$
x_{23} = \sqrt[4]{9 * \frac{1}{5} * 1 * 6} = 0,3457
$$
  

$$
x_{24} = \sqrt[4]{8 * \frac{1}{6} * 5 * 1} = 1,6069
$$

Векторы х для третьей матрицы найдем:

$$
x_{31} = \sqrt[4]{1 * \frac{1}{9} * 2 * \frac{1}{8}} = 0,4082
$$
  

$$
x_{32} = \sqrt[4]{9 * 1 * 3 * 6} = 3,5676
$$
  

$$
x_{33} = \sqrt[4]{\frac{1}{2} * \frac{1}{3} * 1 * 6} = 0,9036
$$
  

$$
x_{34} = \sqrt[4]{8 * \frac{1}{6} * \frac{1}{4} * 1} = 0,7598
$$

Векторы  $x$  для четвертой матрицы найдем:

$$
x_{41} = \sqrt[4]{1 * \frac{1}{9} * 3 * \frac{1}{4}} = 0,5373
$$
  
\n
$$
x_{42} = \sqrt[4]{9 * 1 * 7 * 8} = 4,7381
$$
  
\n
$$
x_{43} = \sqrt[4]{\frac{1}{3} * \frac{1}{7} * 1 * 2} = 0,5555
$$
  
\n
$$
x_{44} = \sqrt[4]{4 * \frac{1}{8} * \frac{1}{2} * 1} = 0,7071
$$
  
\nBerTONLY 1.819 19700 MATDUUY 1900 M

Векторы х для пятои матрицы наидем:

$$
x_{51} = \sqrt[4]{1 * \frac{1}{4} * \frac{1}{7} * \frac{1}{8}} = 0,2585
$$
  

$$
x_{52} = \sqrt[4]{4 * 1 * 5 * \frac{1}{6}} = 1,3512
$$
  

$$
x_{53} = \sqrt[4]{7 * \frac{1}{5} * 1 * 9} = 1,8841
$$
  

$$
x_{54} = \sqrt[4]{8 * 6 * \frac{1}{9} * 1} = 1,5197
$$

Таблица 6. – Векторы локальных приоритетов

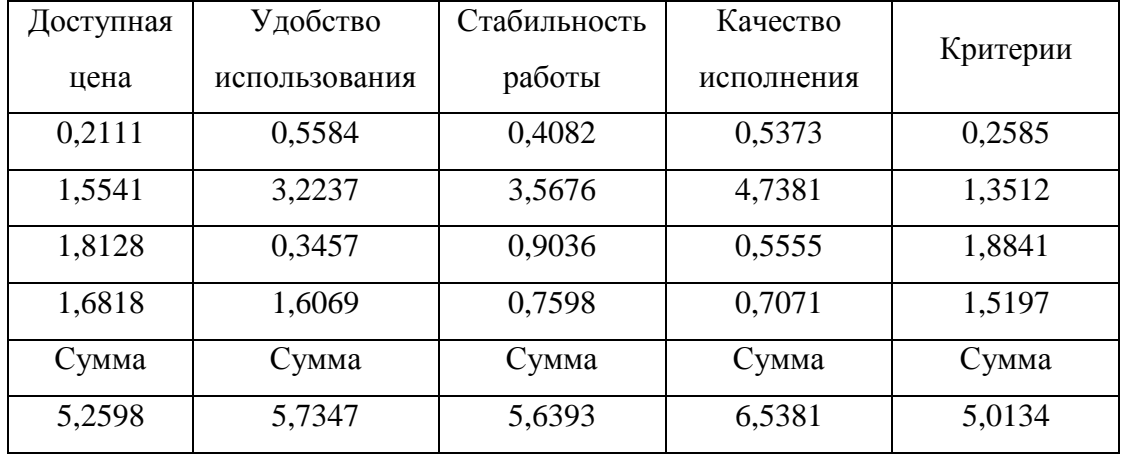

Найдем нормированные векторы локальных приоритетов для всех матриц попарных сравнений. Нормированный вектор локальных приоритетов вычисляют по формуле  $x_{iH} = \frac{x_n}{\sqrt{n}}$ . подставим данные в формулу и получим результат.

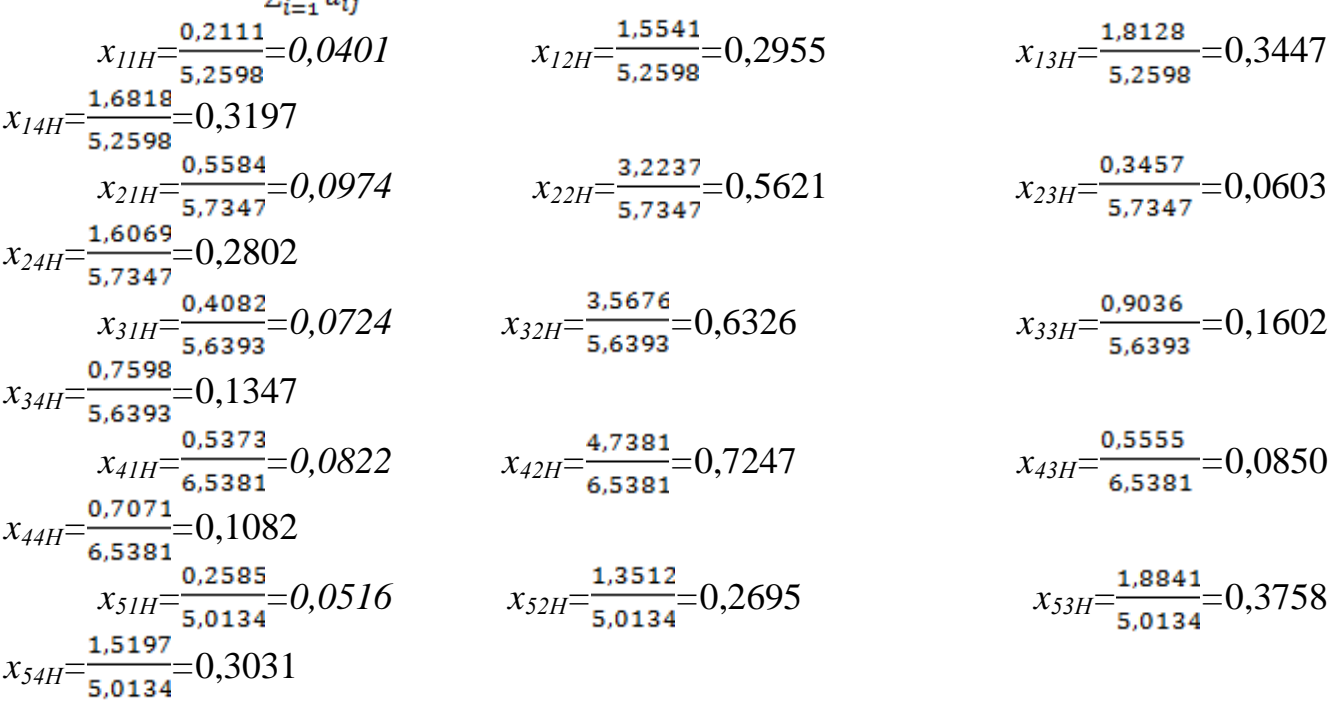

# Таблица 7. – Нормированные векторы локального приоритета для критерия доступная цена.

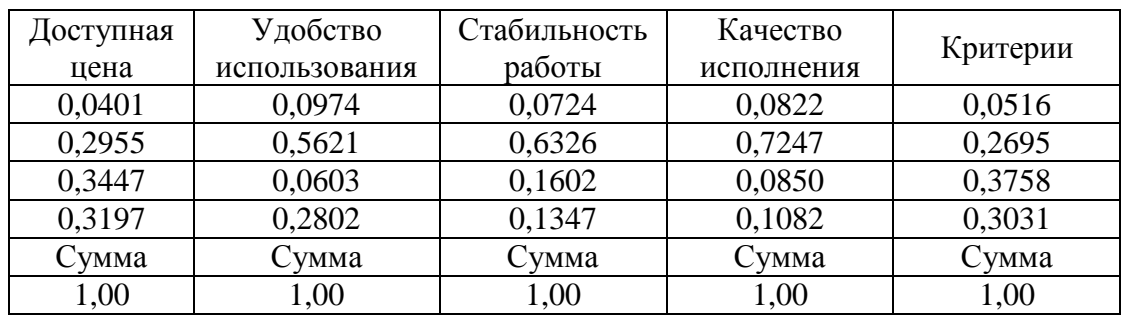

Для нахождения  $\lambda$  max, который равен  $\frac{\sum_{i=1}^{n} x_{ij}}{n}$  найдем  $x_{ij}$  $x_{ij} = a_{i1} * x_{j1} + ... + a_{in} * x_{jn}$ <br>  $x_{ij11} = 1 * 0,2111 + \frac{1}{7} * 1,5541 + \frac{1}{9} * 1,8128 + \frac{1}{8} * 1,6818 = 4,0024$ <br>  $x_{ij12} = 7 * 0,2111 + 1 * 1,5541 + 5 * 1,8128 + \frac{1}{6} * 1,6818 = 7,9634$  $x_{ij13} = 9*0,2111+\frac{1}{5}*1,5541+1*1,8128+6*1,6818=7,7856$  $x_{ij14} = 8*0,2111+6*1,5541+\frac{1}{6}*1,8128+1*1,6818=7,7280$ <br>  $\lambda$  max<sub>1</sub> =  $\frac{4,0024+7,9634+7,7856+7,7280}{4}$  = 6,8698<br>  $x_{ij21} = 1*0,5584+\frac{1}{9}*3,2237+7*0,3457+\frac{1}{8}*1,6069=6,3351$ <br>  $x_{ij22} = 9*0,5584+1*3,2237+2*0,3457+6*1,6$ 

$$
x_{ij23} = \frac{1}{7} * 0,5584 + \frac{1}{2} * 3,2237 + 1 * 0,3457 + \frac{1}{5} * 1,6069 = 6,8226
$$
  
\n
$$
x_{ij24} = 8 * 0,5584 + \frac{1}{5} * 3,2237 + 5 * 0,3457 + 1 * 1,6069 = 5,1902
$$
  
\n
$$
\lambda \max_{2} = \frac{6,3351 + 5,641 + 6,8226 + 5,1902}{4} = 6,0280
$$
  
\n
$$
x_{ij31} = 1 * 0,4082 + \frac{1}{9} * 3,5676 + 2 * 0,9036 + \frac{1}{8} * 0,7598 = 6,6304
$$
  
\n
$$
x_{ij32} = 9 * 0,4082 + \frac{1}{3} * 3,5676 + 3 * 0,9036 + 6 * 0,7598 = 4,0676
$$
  
\n
$$
x_{ij33} = \frac{1}{2} * 0,4082 + \frac{1}{3} * 3,5676 + 1 * 0,9036 + 4 * 0,7598 = 5,9056
$$
  
\n
$$
x_{ij34} = 8 * 0,4082 + \frac{1}{6} * 3,5676 + \frac{1}{4} * 0,9036 + 1 * 0,7598 = 6,3781
$$
  
\n
$$
\lambda \max_{3} = \frac{6,6304 + 4,6676 + 5,9056 + 6,3781}{4} = 5,7454
$$
  
\n
$$
x_{ij41} = 1 * 0,5373 + \frac{1}{9} * 4,7381 + 3 * 0,5555 + \frac{1}{4} * 0,7071 = 5,4107
$$
  
\n
$$
x_{ij42} = 9 * 0,5373 + 1 * 4,7381 + 7 * 0,5555 + 2 * 0,7071 = 5,10352
$$
  
\n
$$
x_{ij43} = \
$$

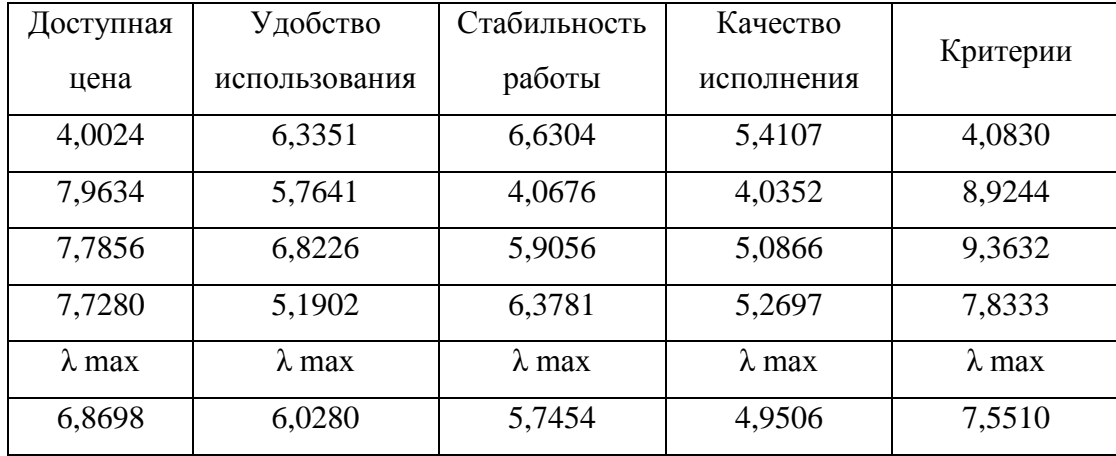

Таблица  $8 - \lambda$  max

Все необходимые данные найдены, теперь мы можем найти индексы согласованности для каждой из альтернатив и критериев.

$$
I_{u} = \frac{\sum_{j=1}^{n} (x_{j} \times \sum_{i=1}^{n} a_{ij}) - n}{n-1} = \frac{\lambda_{\max} - n}{n-1}
$$
  
Полставим в это формivity необхолимые ланные и 1

Годставим в эту формулу необходимые данные и получим результаты.

$$
\begin{aligned} \text{Iu}_{Q1} &= \frac{6,8698 - 4}{3} = 0,9566 & \text{Iu}_{Q2} &= \frac{6,0280 - 4}{3} = 0,6760 & \text{Iu}_{Q3} &= \frac{5,7454 - 4}{3} = 0,5818 \\ \text{Iu}_{Q4} &= \frac{4,9506 - 4}{3} = 0,3169 & \text{Iu} &= \frac{7,5510 - 4}{3} = 1,1837 \end{aligned}
$$

Таблица 4.9. - Индексы согласованности

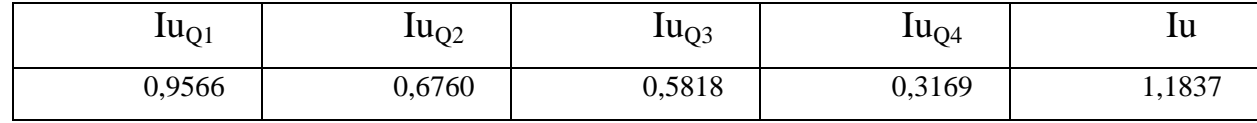

Теперь найдем отношения согласованности Io=Iu/Iсл.

Так как мы имеем матрицы размерностью 4\*4, то Ісл по таблице равняется 0,9. Таким образом Io=Iu/0,9. Подставим эти данные и получим результаты.

 $Io_{Q2} = 0.6760/0.9 = 0.7511$   $Io_{Q3} = 0.5818/0.9 = 0.6464$  $I_{\text{O}_{\text{O}}}=0.9566/0.9 = 1.0629$  $Io_{04}=0,3169/0,9=0,3521$   $Io = 1,1837/0,9=1,3152$ 

Таблица 4.10. – Отношение согласованности

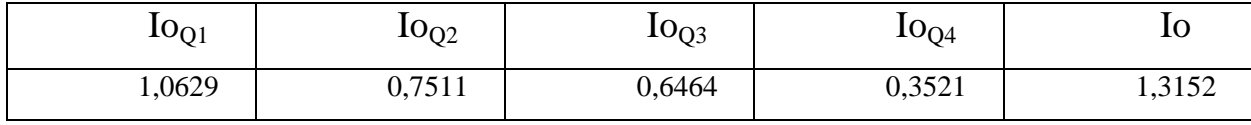

Составим результирующую матрицу альтернатив умножив строку нормированных векторов по альтернативам на столбец нормированных векторов по критериям.

A= $0.04*0.05+0.10*0.27+0.07*0.38+0.08*0.30=0.08$  $B = 0,30*0,05+0,56*0,27+0,63*0,38+0,72*0,30=0,62$  $C = 0.34*0.05+0.06*0.27+0.16*0.38+0.08*0.30=0.12$ D=0,32\*0,05+0,28\*0,27+0,13\*0,38+0,11\*0,30=0,18

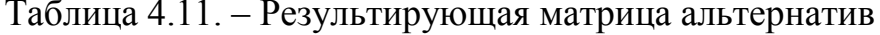

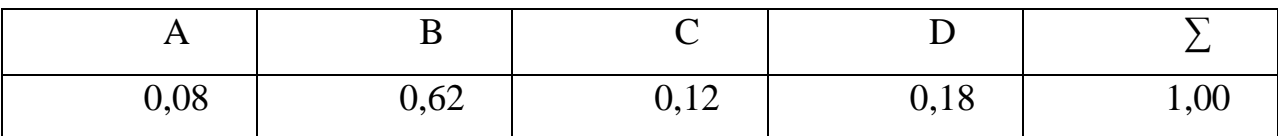

#### Разлел «Системный анализ и системология»

#### Вариант 1

Понятие системы. Классификация систем. Методы моделирования систем. Понятие управления. Система управления. Схема системы управления. Область применения экспертных методов.

Вариант 2

Экспертные оценки: методы их получения и обработки.

Этапы организации экспертизы.

Последовательность шагов экспертизы.

### Вариант 3

Мозговая атака. Морфологический анализ. Основные элементы теории элитных групп.

## Вариант 4

Основные понятия, определения, обозначения задачи классификации.

Качественное описание задачи классификации. Этапы решения задачи классификации.

Типы задач, решаемых методами автоматической классификации.

### Вариант 5

Геометрический смысл задачи классификации. Характеристики положения классов. Алгоритмы автоматической классификации.

### Вариант 6

Понятие алгебры логики.

Задачи, решаемые с помощью методов алгебры логики.

Основные правила алгебры логики.

### Вариант 7

Аппроксимация динамики рядов. Выявление основной направленности динамического процесса.

Метод скользящих средних.

Основные понятия и определения теории случайных процессов.

# <span id="page-16-0"></span>**ВОПРОСЫ ДЛЯ ОБСУЖДЕНИЯ (В ВИДЕ ДОКЛАДОВ И СООБЩЕНИЙ)**

- 1. Системный подход к решению проблем.
- 2. Основные определения системного подхода.
- 3. Особенности проектирования систем.
- 4. Моделирование на начальном этапе проектирования.
- 5. Этапы создания систем.
- 6. Методы системного анализа.
- 7. Области применения методов системного анализа.
- 8. Абстрактные модели структур.
- 9. Элементы теории графов.
- 10. Примеры классификаций систем.
- 11. Классификации систем по сложности.
- 12. Классификация систем по степени организованности.
- 13. Свойства и характерные особенности сложных систем.
- 14. Понятие информации.
- 15. Эволюция информации.
- 16. Закономерности трансформации информации.
- 17. Реализация информации.
- 18. Вселенная в ретроспективе.
- 19. Жизненный цикл природных систем.
- 20. Жизненный цикл искусственных систем.
- 21. Прикладные методы моделирования.

22. Научная информации и ее источники. Поиск, накопление, обработка научной информации.

- 23. Информационные потоки.
- 24. Универсальная десятичная классификация.

25. Изучение книг и статей. Методы подбора и организации литературного материала.

- 26. Первичная оценка источника. Понятие цитируемости.
- 27. Автор источника и издание. Крупные издательские организации.
- 28. Быстрая проверка контента. Анализ предполагаемой аудитории.
- 29. Новизна источника. Методика составления плана научной работы.
- 30. Виды и формы публикаций.
- 31. Методика написания статьи. Методика подготовки доклада.
- 32. Авторские права в научных исследованиях.
- 33. Измерительные приборы. Классификация измерительных приборов.
- 34. Информационно-измерительная система.
- 35. Использование суперкомпьютеров в научной деятельности.
- 36. Виртуальные лаборатории.
- 37. Облачные вычисления.
- 38. Нейронные сети.
- 39. Распознавание образов.
- 40. Обработка результатов исследований.
- 41. Динамики и цифровое воспроизведение звука.

42. Микрофоны и цифровое представление звука.

43. Типовые звуковые сигналы в роботе LEGO.

44. Датчики касания, концевые выключатели.

45. Функции и достоинства робота Lego Mindstorms.

46. Состав робота Lego Mindstorms.

47. Конструктивные представления робота Lego Mindstorms.

48. Достоинства в использовании робота Lego Mindstorms в образовании.

49. Трудности и проблемы в использовании робота Lego Mindstorms в образовании.

50. Эффективный воспитательный потенциал робототехники?

51. Модель образовательной компетентности студента, изучающего робототехнику.

52. Учебные материалы и программы в области образовательной робототехники.

53. Методы обучения, используемые в процессе преподавания робототехники.

54. Робототехника как средство формирования ключевых компетенций студентов.

55. Межпредметные связи в преподавании робототехники.

56. Взаимодействие человека и автомата на производстве и в образовании.

57. Персональный компьютер как робототехнический комплекс. Режим диалога компьютер-пользователь. Перспективные направления в общении компьютера и человека.

58. Вербальное обучение человека и компьютера.

59. Персональный робот как средство развития локальных человеческих органов и систем.

60. Перспективные направления в построении персональных роботов.

61. Психология роботов.

62. Педагогика роботов.

63. Социальная робототехника.

64. Назначение педагогики роботов. Теоретические и практические задачи дисциплины.

65. Цивилизация людей, машин и их взаимодействие.

66. Аналогии между обществом людей и сообществом роботов. Принципы и закономерности построения элементов, устройств, программного обеспечения и технических систем педагогики роботов.

67. Адаптивные роботы и их применение для автоматизации научных исследований.

68. Виртуальные роботы.

69. Использование роботов для системного анализа. Big Data и облачные технологии.

70. Автоматизированные и контролирующие системы, роботыпреподаватели в образовании.

71. Достоинства и недостатки использования автоматизированных систем

## **ТЕМЫ РЕФЕРАТОВ**

- <span id="page-18-0"></span>1. Информационные технологии организационного управления.
- 2. Корпоративные информационные технологии.
- 3. Информационные технологии в образовании.
- 4. Информационные технологии в промышленности и экономике.
- 5. Информационные технологии автоматизированного проектирования.
- 6. Программные средства информационных технологий.
- 7. Технические средства информационных технологий.
- 8. Этапы эволюции информационных технологий.
- 9. Геоинформационные технологии. Основные понятия.
- 10. CASE технологии.
- 11. Основные стандарты мультимедиа технологий.
- 12. Аппаратные средства мультимедиа технологий.
- 13. Компьютерные сети. Основные понятия.
- 14. Глобальные компьютерные сети.
- 15. Локальные компьютерные сети
- 16. Топология локальных компьютерных сетей (шина, кольцо, звезда).
- 17. Архитектура компьютерных сетей.
- 18. Инструментальные программные средства для создания экспертных систем.
	- 19. Иерархические классификационные системы.
	- 20. Системы автоматизированного проектирования в машиностроении

21. Автоматизированные системы управления технологическими процессами.

22. Информационно-справочные системы и информационно – поисковые технологии.

- 23. Системы автоматизации документооборота и учета.
- 24. Экспертные системы в отраслях народного хозяйства.
- 25. Информационные сетевые технологии.
- 26. Мультимедиа технологии. Основные понятия.
- 27. Информационно справочные правовые системы (ИСПС).
- 28. Информационные технологии искусственного интеллекта.
- 29. Экспертные системы. Основные понятия.
- 30. Информационные технологии защиты информации.
- 31. Информационные технологии в медицине.
- 32. Телекоммуникационные технологии.
- 33. 1 С: Бухгалтерия

34. Обзор современных систем автоматизированного бухгалтерского учета (САБУ)

35. Система управления производством «Галактика»

36. Информационные технологии автоматизации офиса

37. Информационная справочно – правовая система (ИСПС) «Консультант – плюс».

- 38. Услуги INTERNET
- 39. Каналы связи и способы доступа в INTERNET
- 40. Структура INTERNET. Руководящие органы и стандарты INTERNET
- 41. Средства разработки Web страниц
- 42. Современная компьютерная графика
- 43. Возможности Adobe Photoshop
- 44. Пакет MathCad
- 45. Модемы и протоколы обмена
- 46. Реклама в INTERNET
- 47. Сканеры и программная поддержка их работы
- 48. Проблема защиты информации в сети INTERNET

49. Современные накопители информации, используемые в вычислительной технике

- 50. Архитектура микропроцессоров семейства INTEL
- 51. Техническое обеспечение компьютерных сетей

## **ПРОФОРИЕНТАЦИОННАЯ РАБОТА МАГИСТРОВ**

<span id="page-20-0"></span>Сегодня многие высшие образовательные учреждения испытывают проблему набора студентов, причем эта проблема касается всех вузов без исключения. Без результативной профориентационной деятельности современный вуз не конкурентоспособен, так как именно студенты являются основным конкурентным преимуществом. Поэтому если вуз планирует функционировать и развиваться в условиях конкурентной борьбы, ему необходимо подходить креативно и системно к выбору методов профориентационной деятельности. Профориентационная работа с учащимися направлена на повышение качества подготовки, формирование дополнительных компетенций, востребованных на рынке труда. Она способствует освоению учащимися нового опыта деятельности, социальных ролей, коммуникации, профессионального поведения, качеств.

В вузах создаются и функционируют студенческие советы. В рамках их деятельности у учащихся будут проявляться и развиваться лидерские качества, которые необходимо целенаправленно развивать и направлять на достижение созидательных целей. Обучающиеся реализуют свою внутреннюю потребность в творческой самореализации. При этом часто происходит трансформация в нравственные качества личности (справедливость, добро, любовь к профессии). Для молодых людей наиболее трудными психологически становятся моменты перехода между различными ступенями образования, профессиональной школой и трудом. В решении данных вопросов важнейшую роль начинает играть грамотно построенная система профессиональной ориентации.

Инженер-педагог - центральная фигура в учебных заведениях профессионально-технического образования. Благодаря его деятельности осуществляется действующая преемственность поколений рабочего класса от коллектива к коллективу, от среды к среде, которая оказывает содействие созданию условий, которые обеспечивают всестороннее развитие профессиональной подготовки молодых рабочих. Но именно этим обусловлена сложность и ответственность работы инженера-педагога так как, чем выше уровень развития науки и техники, тем совершеннее орудие работы, выше культура самих производителей и в целом культура производства, усложняется процесс обучения и воспитания будущих молодых специалистов, которые требуют от инженера-педагога новых знаний, умений и навыков.

Профориентационные материалы размещаются в приложении 5.

В этот раздел отчѐта по производственной (технологической) практике студенты включают:

скриншоты объявлений о приѐме в СИПИМ, размещенные в социальных сетях;

анкеты, на которые ответили абитуриенты, желающие поступить в Стахановский инженерно-педагогический институт менеджмента.

Все рисунки подписывать согласно ГОСТ.

## **СПИСОК ИСПОЛЬЗОВАННЫХ ИСТОЧНИКОВ**

<span id="page-21-0"></span>1. Шандриков А.С., Информационные технологии: учеб. пособие / А.С. Шандриков - Минск: РИПО, 2017. - 443 с. - ISBN 978-985-503-694-5 - Текст: электронный // ЭБС "Консультант студента": [сайт]. - URL: http://www.studentlibrary.ru/book/ISBN9789855036945.html (дата обращения: 21.09.2022).

2. Парфенова Е.В., Информационные технологии / Е.В. Парфенова - М. МИСиС, 2018. - 56 с. – [Электронный ресурс]. – URL: http://www.studentlibrary.ru/book/misis\_0020.html (дата обращения: 22.06.2022).

3. Информационные технологии статистической обработки данных / Самойленко А. П. - Ростов н/Д Изд-во ЮФУ, 2017. - ISBN 978-5-9275-2521-8 - Текст электронный // ЭБС "Консультант студента" [сайт]. – URL: http://www.studentlibrary.ru/book/ISBN9785927525218.html (дата обращения: 21.09.2022).

4. Программные продукты и системы [Электронный ресурс] электрон. журн. – URL: http://www.swsys.ru/index.php? page=1&lang= (дата обращения: 22.06.2022).

5. Программные системы и вычислительные методы [Электронный ресурс] электрон. журн. – URL: http://www.nbpublish.com/itmag/ view\_page\_235.html (дата обращения: 21.09.2022).

6. Вестник компьютерных и информационных технологий  $[$ Электронный ресурс] электрон. журн. – URL: http://www.vkit.ru/ (дата обращения: 21.09.2022).

7. Несен, А. В. Microsoft Word 2010. От новичка к профессионалу (+ CD-ROM) / А.В. Несен. - М.: Солон-Пресс, 2011. - 448 c. – [Электронный ресурс]. – URL: https://e.lanbook.com/book/1210/ (дата обращения: 21.09.2022).

8. Левин, Александр Word — это очень просто! / Александр Левин. - М.: Питер, 2011. - 128 c. (дата обращения: 22.06.2022).

9. Культин, Никита Microsoft Word 2007. Самое необходимое / Никита Культин. - М.: БХВ-Петербург, 2012. - 176 c. – [Электронный ресурс]. – URL: https://avidreaders.ru/book/word-20072.html/ (дата обращения: 21.09.2022).

10. Донцов, Дмитрий Word 2007. Легкий старт / Дмитрий Донцов. - М.: Питер, 2013. - 480 c. – [Электронный ресурс]. – URL: https://libking.ru/books/ comp\_soft/620840-dmitrij-doncov-word-2007-legkij-start.html/ (дата обращения: 22.06.2022).

11. Сафронова Т.Н., Основы научных исследований: учеб. пособие / Сафронова Т. Н. - Красноярск: СФУ, 2016. - 168 с. - ISBN 978-5-7638-3428-4 - Текст: электронный // ЭБС "Консультант студента": [сайт]. - URL: http://www.studentlibrary.ru/book/ISBN9785763834284.html (дата обращения: 11.11.2022).

12. Лапаева М.Г., Методология научных исследований: учебное пособие / Лапаева М.Г. - Оренбург: ОГУ, 2017. - ISBN 978-5-7410-1791-3 - Текст: электронный // ЭБС "Консультант студента": [сайт]. - URL: http://www.studentlibrary.ru/book/ISBN9785741017913.html (дата обращения: 11.11.2022).

13. Безуглов И.Г., Основы научного исследования: учебное пособие для аспирантов и студентов-дипломников / И.Г. Безуглов, В.В. Лебединский, А.И. Безуглов - М.: Академический Проект, 2020. - 194 с. (Gaudeamus) - ISBN 978-5- 8291-2690-2 - Текст: электронный // ЭБС "Консультант студента": [сайт]. - URL: http://www.studentlibrary.ru/book/ISBN9785829126902.html (дата обращения: 11.11.2022).

14. Методология и методы научного познания [Текст]: учебное пособие / И.Л. Бахтина, А.А.Лобут, Л.Н. Мартюшов,; Урал. гос. пед. ун – т. – Екатеринбург,  $2016. - 119$  c.

15. Ученые записки УлГУ. Серия: Математика и информационные технологии [Электронный ресурс] электрон. журн. – URL: http://www.ulsu.ru/ru/page/page\_2743 (дата обращения: 11.11.2022).

16. Программные продукты и системы [Электронный ресурс] электрон. журн. – URL: http://www.swsys.ru/index.php?page=1&lang= (дата обращения: 11.11.2022).

17. Программные системы и вычислительные методы [Электронный ресурс] электрон. журн. – URL: [http://www.nbpublish.com/itmag/](http://www.nbpublish.com/itmag/%20view_page_235.html)  [view\\_page\\_235.html](http://www.nbpublish.com/itmag/%20view_page_235.html) (дата обращения: 11.11.2022).

18. Вестник компьютерных и информационных технологий  $[$ Электронный ресурс] электрон. журн. – URL: <http://www.vkit.ru/> (дата обращения: 11.11.2022).

19. Педагогическая информатика [Электронный ресурс] электрон. журн. – URL: <http://pedinf.ru/> (дата обращения: 11.11.2022).

20. Министерство образования и науки Луганской Народной Республики – [https://minobr.su](https://mail.rambler.ru/m/redirect?url=https%3A//minobr.su&hash=4df3fd805f34c6eb8caed7e0073518c7)

21. . Народный совет Луганской Народной Республики – [https://nslnr.su](https://mail.rambler.ru/m/redirect?url=https%3A//nslnr.su&hash=6485339d1405cf9f4073be399a81166e)

22. Портал Федеральных государственных образовательных стандартов высшего образования – [http://fgosvo.ru](https://mail.rambler.ru/m/redirect?url=http%3A//fgosvo.ru&hash=7321f152aaf0331777988b879212d416)

23. Информационная система «Единое окно доступа к образовательным ресурсам» – [http://window.edu.ru/](https://mail.rambler.ru/m/redirect?url=http%3A//window.edu.ru/&hash=f849bbc580c64832be87ef4c7ae977c2)

24. Электронно-библиотечная система «Консультант cтудента» – [http://www.studentlibrary.ru/cgi-bin/mb4x](https://mail.rambler.ru/m/redirect?url=http%3A//www.studentlibrary.ru/cgi-bin/mb4x&hash=44ed4f4144ee7ca39b11fbfc33d58764)

25. Научная библиотека имени А. Н. Коняева – [http://biblio.dahluniver.ru/](https://mail.rambler.ru/m/redirect?url=http%3A//biblio.dahluniver.ru/&hash=fd50e0b3445fe68f7ae3817908c2684d)

## **ПРИЛОЖЕНИЕ 1**

## Пример титульной страницы отчѐта по производственной (технологической) практике

<span id="page-23-0"></span>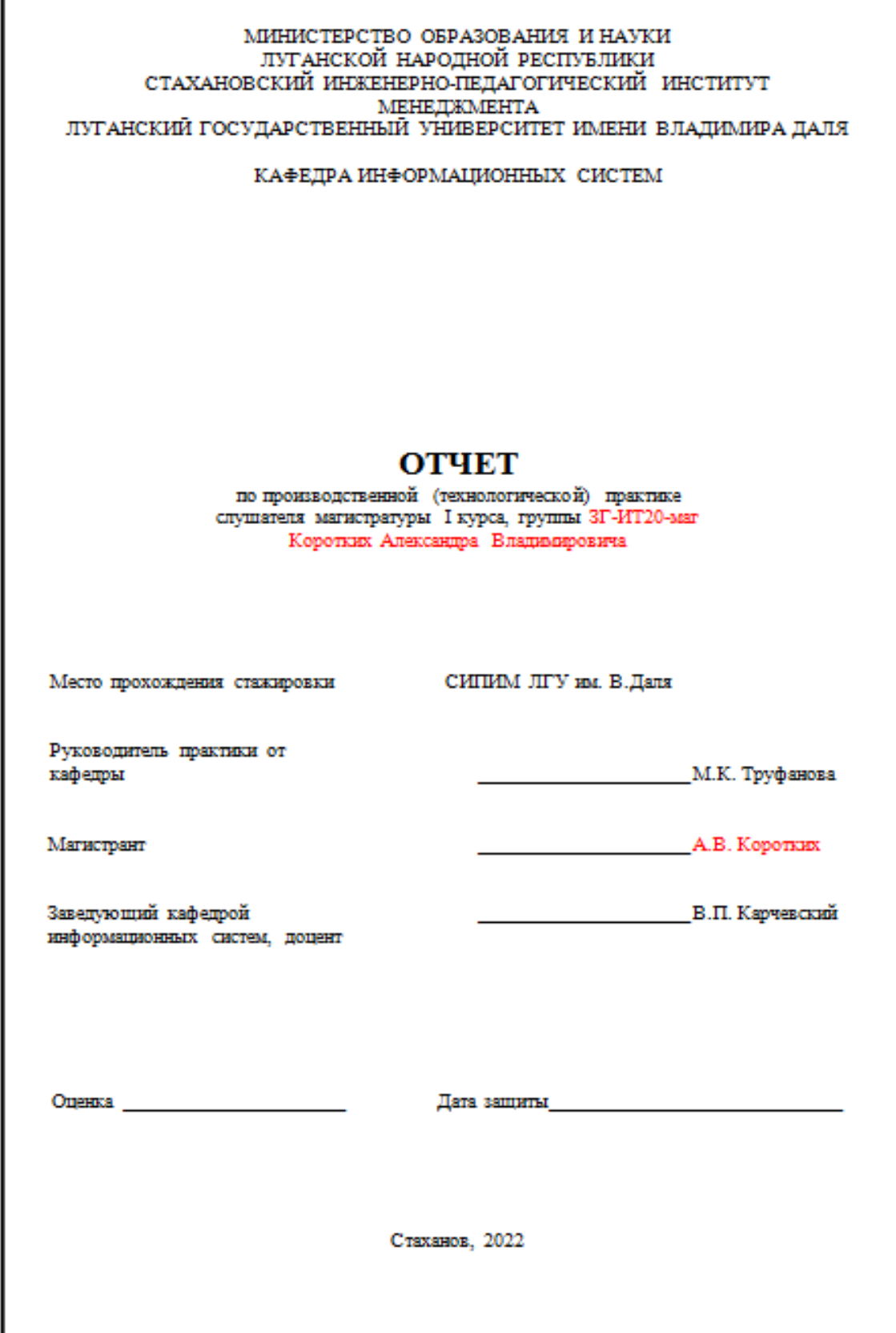

1

Пример оформления списка условных сокращений

<span id="page-24-0"></span>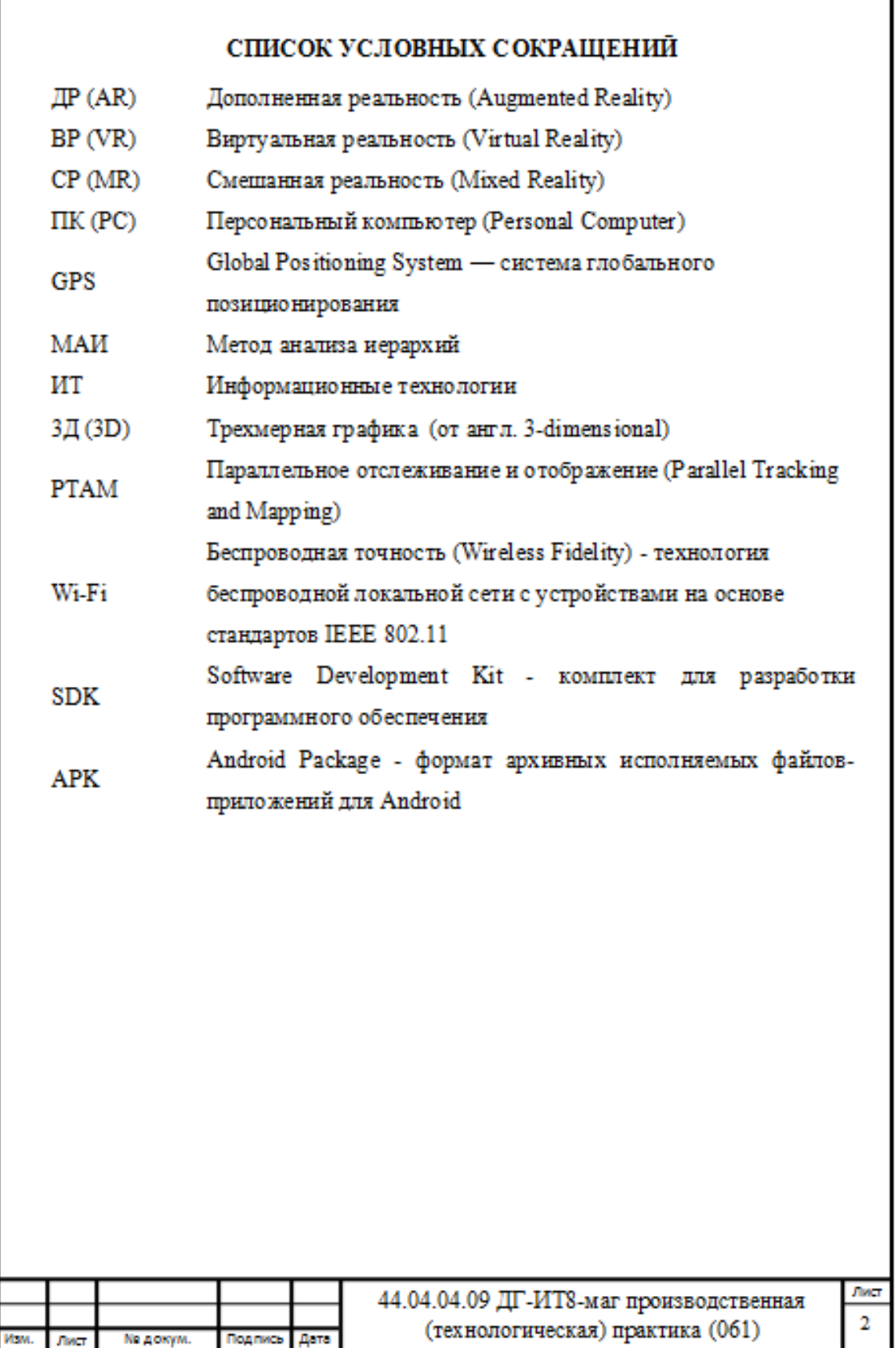

# **ПРИЛОЖЕНИЕ 3**

Пример оформления содержания

## **СОДЕРЖАНИЕ**

<span id="page-25-0"></span>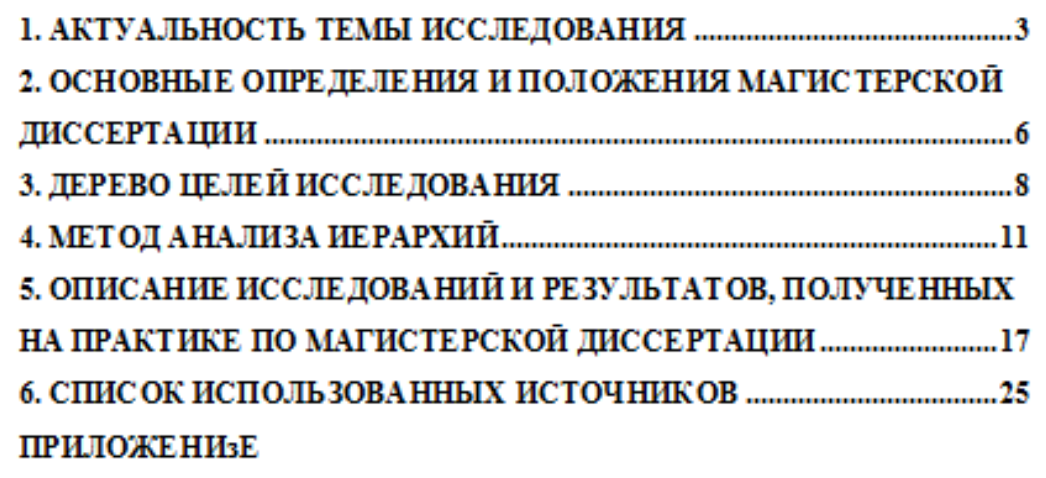

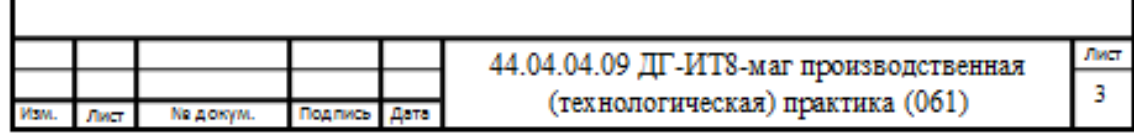

### Примеры библиографического описания

<span id="page-26-0"></span>Основные примеры библиографического описания книг, статей, электронных ресурсов — для составления списков литературы

#### **Книги**

### **Книга под фамилией автора (авторов)**

Описание книги начинается с фамилии автора, если авторов у книги не более трех.

### *Один автор*

1. Суллер И.Л. Методы селекции сельскохозяйственных животных: учебное пособие / И. Л. Суллер. – Санкт-Петербург: Проспект науки, 2017. – 240 с.

### *Два автора*

2. Ванеева М.В. Электронные геодезические приборы для землеустроительных работ: учебное пособие / М. В. Ванеева, С. А. Макаренко. – Воронеж: Воронежский государственный аграрный университет, 2017. – 296 с.

### *Три автора*

3. Дерканосова Н.М. Проектирование и обеспечение качества пищевых продуктов (на примере хлебобулочных изделий): монография / Н.М. Дерканосова, Л. А. Коробова, Е. Ю. Ухина. – Воронеж: Научная книга,  $2016. - 139$  c.

### **Книга под заглавием**

Описание книги начинается с заглавия, если она написана четырьмя и более авторами.

4. Банковский менеджмент: учебник / [О.И. Лаврушин [и др.]; под ред. О.И. Лаврушина. – 2-е изд., перераб. и доп. – Москва: КНОРУС, 2016. – 554 с.

### **Статьи**

### **Статья из журнала** *Один автор*

5. Горегляд В.П. Современный аудит: проблемы и перспективы / В.П. Горегляд // Деньги и кредит. – 2017. – № 2. – С. 6–13.

#### *или*

6. Горегляд В.П. Современный аудит: проблемы и перспективы / В.П. Горегляд // Деньги и кредит. 2017. № 2. С. 6–13.

### *Два или три автора*

7. Жимерикин В.Н. Пшеничный клоп / В.Н. Жимерикин, Ю.В. Смирнов // Защита и карантин растений. – 2017. – № 1. – С. 32–34.

8. Курносов А.П. Формирование и использование продовольственных ресурсов Воронежской области / А.П. Курносов, А.В. Улезько, Д.И. Бабин // Вестник Воронежского государственного аграрного университета. – 2016. –  $\mathbb{N}^{\circ}$  3. – C. 261–270.

#### *Четыре и более авторов*

9. Влияние предпосевной обработки семян на урожайность и качество зерна твердой озимой пшеницы / В.А. Федотов [и др.] // Аграрная наука. –  $2016. - N<sub>2</sub> 5. - C. 13-14.$ 

#### *или*

10. Влияние предпосевной обработки семян на урожайность и качество зерна твердой озимой пшеницы / В.А. Федотов, Н.В. Подлесных, Е.А. Купряжкин, Л.М. Власова // Аграрная наука. – 2016. – № 5. – С. 13–14.

### **Статья из продолжающегося издания**

11. Резвякова С.В. Анализ биоресурсов садовых культур по зимостойкости / С.В. Резвякова // Агроэкологический вестник. – Воронеж, 2016. – Вып. 7. – С. 57–63.

### **Статья из сборника**

12. Щевелева Г.М. Истоки гуманистической педагогики в идеях Аристотеля / Г.М. Щевелева // Научное наследие Аристотеля и его современное прочтение: материалы междунар. науч. чтений, посвящ. 2400-й годовщине со дня рождения Аристотеля. – Воронеж, 2016. – С. 275–281.

#### **Статья из газеты**

13. Плаксин В.Н. Он «Быть по сему» воплотил в жизнь : [о К. Д. Глинке – организаторе и первом ректоре Воронежского сельскохозяйственного института] / В.Н. Плаксин, К.Е. Стекольников // Коммуна. – 2017. – 25 апреля.

#### **Диссертации, авторефераты диссертаций**

14. Сорокин Н.Н. Совершенствование процесса послеуборочной подготовки семян пшеницы : дис.....канд. с.-х. наук : 05.20.01 / Н. Н. Сорокин. – Воронеж,  $2016. - 160$  с.

15. Сорокин Н.Н. Совершенствование процесса послеуборочной подготовки семян пшеницы : автореф. дис.....канд. с.-х. наук : 05.20.01 / Н. Н. Сорокин. – Воронеж, 2016. – 19 с.

#### **Нормативные акты**

16. Жилищный кодекс Российской Федерации от 29 декабря 2004 г., № 188-ФЗ (ЖК РФ) : (с изм. и доп.) [Электронный ресурс] // Гарант : [сайт информ.-правовой компании]. – URL: http://www.garant.ru/law/12038291- 000.htm (дата обращения: 15.10.2012).

17. О бухгалтерском учете: федеральный закон от 6 декабря 2011 г., № 402-ФЗ // Собрание законодательства Российской Федерации. – 2011. – № 50. – С. 18331–18347.

18. Об охране труда в Воронежской области: закон Воронежской области от 8 июня 2012 г., № 77-ОЗ [Электронный ресурс]. – Доступ из справ.-правовой системы «КонсультантПлюс».

#### **Патенты**

19. Пат. 2533910 Российская Федерация, МПК B 02 C 7/18. Дисковая мельница для измельчения зерна / Труфанов В. В. [и др.] ; заявитель и патентообладатель ФГБОУ ВПО Воронежский ГАУ. – № 2013113018/13 ; заявл. 22.03.2013 ; опубл. 27.11.2014, Бюл. № 33. – 10 с.

*или*

20. Дисковая мельница для измельчения зерна: пат. 2533910 Рос. Федерация : МПК B 02 C 7/18. / Труфанов В. В. [и др.] ; заявитель и патентообладатель ФГБОУ ВПО Воронежский ГАУ. – № 2013113018/13 ; заявл. 22.03.2013 ; опубл. 27.11.2014, Бюл. № 33. – 10 с.

### **Электронные ресурсы**

## **Ресурсы Интернет**

21. Продовольственная и сельскохозяйственная организация Объединѐнных Наций (ФАО) [Электронный ресурс]. – URL: [http://www.fao.org/index\\_ru.htm](http://www.fao.org/index_ru.htm) (дата обращения: 11.11.2022).

### *или*

22. Продовольственная и сельскохозяйственная организация Объединѐнных Наций (ФАО) [Электронный ресурс]. – URL: [http://www.fao.org/index\\_ru.htm.](http://www.fao.org/index_ru.htm) (дата обращения: 11.11.2022).

23. Крылатых Э. Перспективы развития мирового сельского хозяйства до 2050 года: возможности, угрозы, приоритеты [Электронный ресурс] / Э. Крылатых, С. Строков // Ежедневное аграрное обозрение: Интернетпортал. – URL: <http://agroobzor.ru/article/a-371.html> (дата обращения: 04.05.2022).

24. Ковалев Н. С. Улучшение свойств асфальтобетона и противогололедных асфальтобетонных покрытий: монография [Электронный ресурс] / Н. С. Ковалев. – Воронеж: Воронежский государственный аграрный VHIIBEDCITET,  $2017. -182$  c. – URL: [http://catalog.vsau.ru/elib/books/b128823.pdf.](http://catalog.vsau.ru/elib/books/b128823.pdf) (дата обращения: 04.05.2022).

### **CD-ROM**

25. Гулевский В.А. Нормализация микроклимата птицеводческих помещений путем обработки воздуха пластинчатыми теплообменниками [Электронный ресурс] : монография / В.А. Гулевский, В.П. Шацкий. – Электрон. текст. дан. (1 файл : 5,27 Мб). – Воронеж : Воронежский государственный аграрный университет, 2016. – 1 электрон. опт. диск (CD-ROM).

### **Библиографический аппарат работ оформляется по правилам, установленным следующими ГОСТами:**

26. ГОСТ 7.1-2003. Библиографическая запись. Библиографическое описание. Общие требования и правила составления. – Москва: Изд-во стандартов, 2004. – 47 с. – URL: http://www.library.ru/1/doc/docs/7  $\frac{1}{2003}$ .pdf (дата обращения: 11.11.2022).

27. ГОСТ 7.80-2000. Библиографическая запись. Заголовок. Общие требования и правила составления. – Минск : Совет по стандартизации, 2000. – 7 с. – URL: [http://www.tehlit.ru/1lib\\_norma\\_doc/40/40427/](http://www.tehlit.ru/1lib_norma_doc/40/40427/) (дата обращения: 11.11.2022).

28. ГОСТ Р 7.0.5-2008. Библиографическая ссылка. Общие требования и правила составления. – Москва: Стандартинформ, 2008. – 18 с. –

URL: [http://www.library.ru/1/doc/docs/7\\_0\\_5-2008.pdf](http://www.library.ru/1/doc/docs/7_0_5-2008.pdf) (дата обращения: 11.11.2022).

29. ГОСТ Р 7.0.12-2011. Библиографическая запись. Сокращение слов и словосочетаний на русском языке. Общие требования и правила. – Москва : Стандартинформ, 2011. – 22 с. – URL: [http://docs.cntd.ru/document/1200093114,](http://docs.cntd.ru/document/1200093114) <http://www.g-ost.ru/51829.html> (дата обращения: 11.11.2022).

30. ГОСТ 7.11-2004 Библиографическая запись. Сокращение слов и словосочетаний на иностранных европейских языках. – Москва: Стандартинформ, 2005. – 82 с. – URL: [http://www.library.ru/1/doc/docs/7\\_11-](http://www.library.ru/1/doc/docs/7_11-2004.pdf) [2004.pdf](http://www.library.ru/1/doc/docs/7_11-2004.pdf) (дата обращения: 11.11.2022).

### ПРИЛОЖЕНИЕ 5

#### <span id="page-30-0"></span>Пример оформления раздела профориентационной работы

# Внимание. Для всех

# желающих получить высшее образование

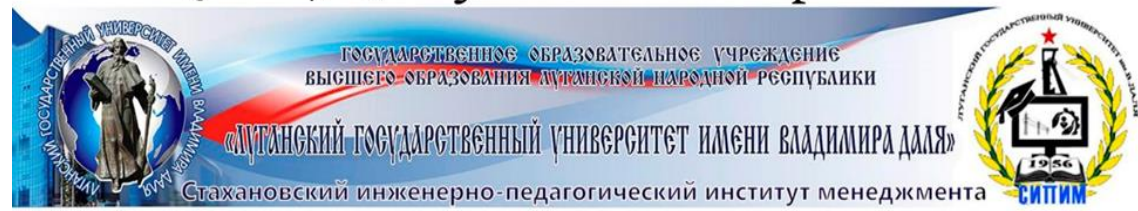

#### Стахановский инженерно-педагогический

#### институт менеджмента

объявляет прием документов на 2022-2023 учебный год

#### на очную и заочную формы обучения

по следующим образовательным программам высшего образования:

#### Бакалавриат - Магистратура

#### «Профессиональное обучение»

Профиль: «Экономика и управление»

Профиль: «Профессиональная психология»

Профиль: «Управление персоналом»

Профиль: «Безопасность технологических процессов и производств»

Профиль: «Информационные технологии и системы»

Профиль: «Электроснабжение»

Профиль: «Горное дело. Подземная разработка пластовых месторождений»

Профиль: «Горное дело. Электромеханическое оборудование, автоматизация

процессов добычи полезных ископаемых и руд»

Профиль: «Горное дело. Технологическая безопасность и горноспасательное дело»

«Электроэнергетика и электротехника»

Профиль: «Электроснабжение»

#### Специалитет

#### «Экономическая безопасность»

Специализация: «Экономико-правовое обеспечение экономической безопасности»

Зачисление на 1 курс бакалавриата/специалитета проводится по результатам экзаменов. проводимых в тестовой форме, по дисциплинам: математика, русский язык.

Выпускники техникумов, колледжей, имеющие диплом специалиста среднего звена/младшего специалиста зачисляются по результатам профессионального аттестационного экзамена, проводимого в форме теста, обучаются по сокращенной программе подготовки. Зачисление на 1 курс магистратуры проводится по результатам тестирования по английскому языку и профессиональному аттестационному экзамену.

#### Документы, необходимые для поступления:

Заявление установленной формы, аттестат и диплом (при наличии) об окончании учебного заведения с приложением, 2 ксерокопии паспорта, 2 ксерокопии справки о присвоении идентификационного кода, медицинская справка (форма 086у) и карта иммунизации,

6 фотографий размером 3х4.

При себе необходимо иметь оригиналы всех документов.

Мы расположены: г. Стаханов, ул. Тельмана, 53 (остановка «Водолечебница»)

Приемная комиссия находится в ауд. 204 (1 корпус), работает с понедельника по пятницу с 9.00 до 16.00, в субботу - с 9.00 до 14.00, без перерыва, выходной - воскресенье.

Телефоны: +38-06444-4-29-05, +38-072-169-60-77

E-mail: sipim.dahl@gmail.com Сайт: http://sipim.site

#### Рисунок 5.1 – Объявление для желающих поступить

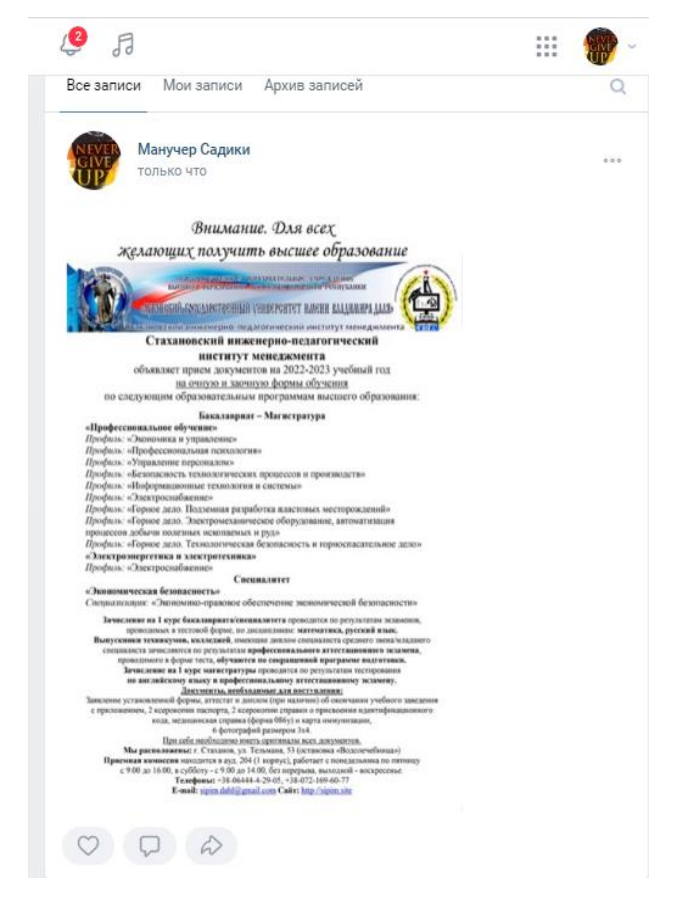

Рисунок 5.2 – Размещение объявления на своей странице

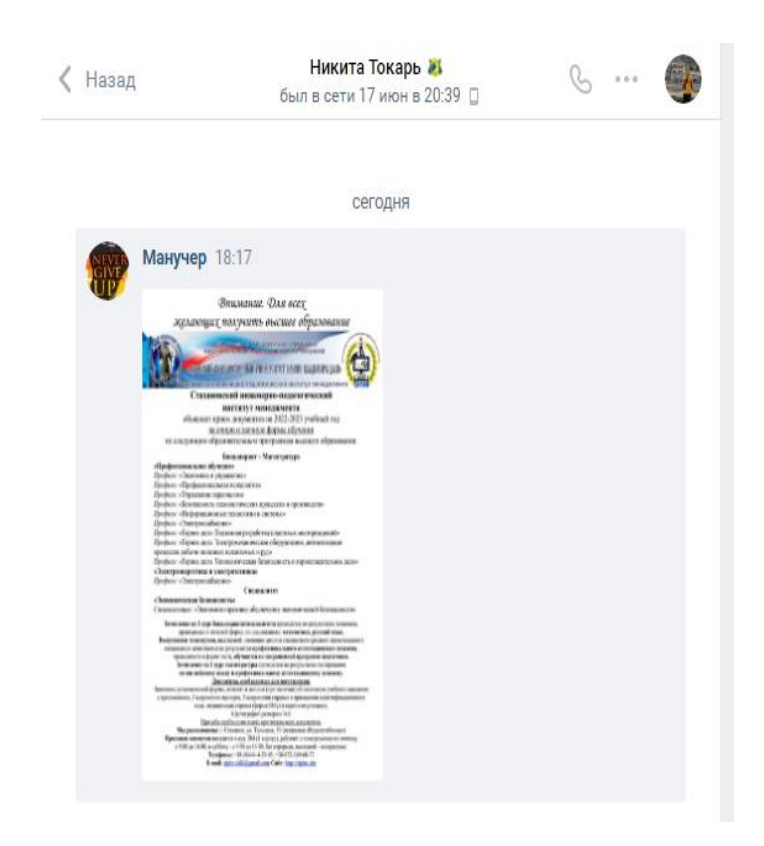

Рисунок 5.3 – Отправка объявления выпускнику

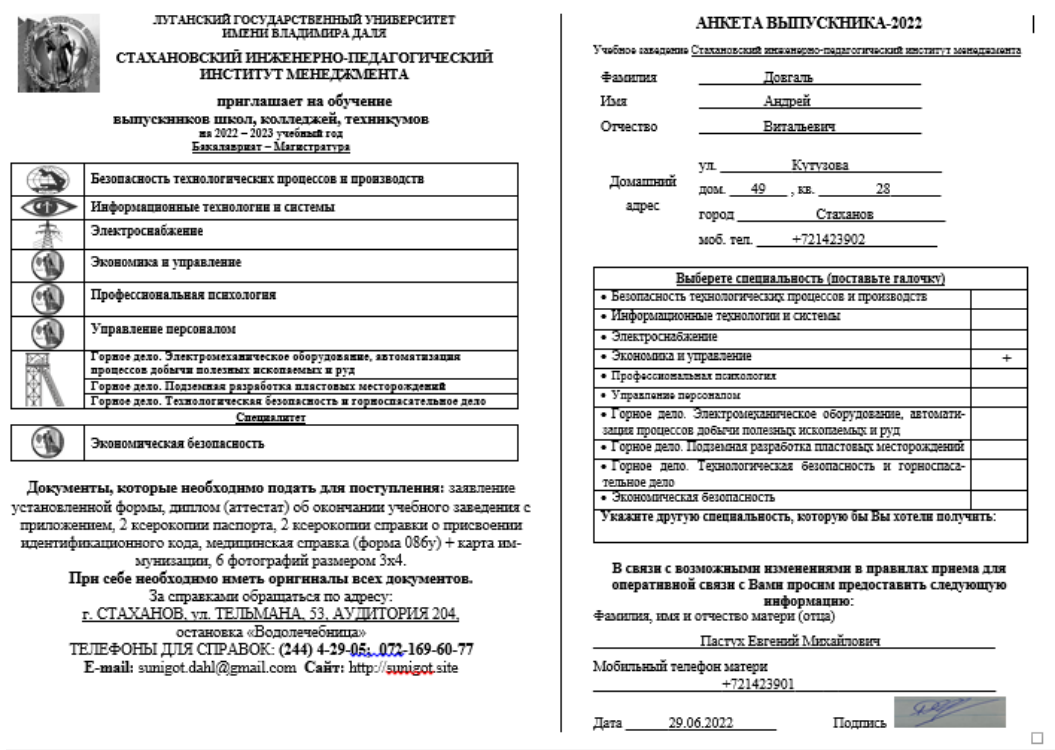

Рисунок 5.4 - Заполненная анкета

Учебное издание

### **МЕТОДИЧЕСКИЕ УКАЗАНИЯ К ПРОХОЖДЕНИЮ**

производственной (технологической) практики для студентов направления подготовки Профессиональное обучение (по отраслям), магистерская программа «Информационные технологии и системы»

> С о с т а в и т е л и: Виталий Пиусович Карчевский Маргарита Константиновна Труфанова

Печатается в авторской редакции. Компьютерная верстка и оригинал-макет автора.

Подписано в печать \_\_\_\_\_\_\_\_\_\_\_\_\_\_ Формат 60х84<sup>1</sup> /16. Бумага типограф. Гарнитура Times Печать офсетная. Усл. печ. л. \_\_\_\_\_. Уч.-изд. л. Тираж 100 экз. Изд. №\_\_\_\_\_\_. Заказ №\_\_\_\_\_\_. Цена договорная.

> Издательство Луганского государственного университета имени Владимира Даля

*Свидетельство о государственной регистрации издательства МИ-СРГ ИД 000003 от 20 ноября 2015г.*

**Адрес издательства:** 91034, г. Луганск, кв. Молодежный, 20а **Телефон:** 8 (0642) 41-34-12, **факс:** 8 (0642) 41-31-60 **E-mail:** izdat.lguv.dal@gmail.com **http:** //izdat.dahluniver.ru/